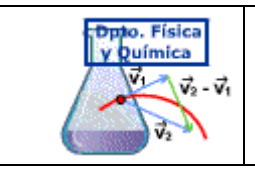

Cuando obtenemos una magnitud de forma indirecta (a partir de cálculos en los que intervienen medidas directas), debemos de tener en cuenta la incertidumbre de las medidas directas y su propagación debido a las operaciones matemáticas a las que las sometamos.

Para una magnitud (U) que dependa de varias variables:  $U = f(x, y, z)$ , el error se calcula según (Gauss):

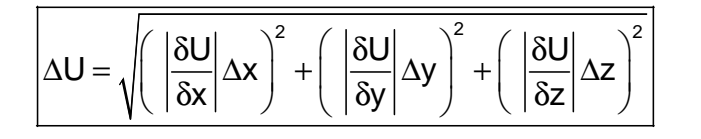

• **Una sola variable:**  $U = \frac{dU}{dx} \Delta x$ dx  $\Delta U = \frac{dU}{dV} \Delta$  $U = f(x)$ 

Ejemplo. Cálculo del volumen de una esfera

Database: 
$$
r = 2,30 \pm 0,05 \text{ cm}
$$

\n
$$
V = \frac{4}{3}\pi r^3 = \frac{4}{3}\pi 2,30^3 \text{ cm}^3 = 51,0 \text{ cm}^3
$$
\n
$$
\frac{dU}{dr} = \frac{4}{3}\cancel{3} \pi r^2 = 4\pi r^2
$$
\n
$$
\Delta V = \frac{dU}{dr} \Delta r = 4\pi r^2 \Delta r = 4\pi 2,30^2 \text{ cm}^2 0,05 \text{ cm} = 3,32 \text{ cm}^3 \approx 3 \text{ cm}^3
$$
\nUna sola c.s

\nExpression:  $V = 51 \pm 3 \text{ cm}^3$ 

\nLa cifra del error ha de coincidir, en orden de magni-tud, con la última cifra significativa de la medida.

\n
$$
U = a \times \Delta U = a \Delta x
$$
\n
$$
U = \frac{x}{a} \Delta U = \frac{\Delta x}{a}
$$
\n
$$
a = \text{constante}
$$
\nSi para calcular el periodo de de un péndulo tomanos el tiempo que tardia en dar cinco oscilaciones, cometiendo un error de 0,001 s (in-certidumbre del cronó, para obtener el periodo hay que dividir la medida entre cinco, y el error también queda de a la troa de expresar la medida en de cíor a molóhén quedada e seror calculado es menor que la incertidumbre del aparato de medida se debe pour esta como error).

Ejemplo. Cálculo de la longitud de una circunferencia:

Data: D = 20,5 ± 0,1 cm (Diam to R = 10,3 ± 0,1 cm (Diam to R = 10,3 ± 0,1 cm (Diam to R = 10,3 ± 0,1 cm) = 2 
$$
\pi
$$
 R = 2  $\pi$ . 10,3 cm = 64,7 cm

\nAL = 2  $\pi$  AR = 2  $\pi$ . 0,1 cm = 0,628 cm  $\approx$  0,6 cm

\nL = 64,7 ± 0,6 cm

• **Dos variables (producto, cociente):**

| $U = a x^n y^m$         | $a = cte$ |                                                                                                 |
|-------------------------|-----------|-------------------------------------------------------------------------------------------------|
| $U = a \frac{x^n}{y^m}$ | $a = cte$ | $\Delta U = U \sqrt{\left(n \frac{\Delta x}{x}\right)^2 + \left(m \frac{\Delta y}{y}\right)^2}$ |

Ejemplo. Determinación de "g" mediante un péndulo:  $\mathrm{g} = 4\pi^2$ 2  $g = 4\pi^2 \frac{L}{L}$ T  $= 4\pi$ 

Para T = 1,440 ± 0,002 s

\n
$$
L = 0,500 ± 0,001 m
$$
\n
$$
g = 4\pi^2 \frac{L}{T^2} = 4\pi^2 \frac{0,500 \text{ m}}{1,440^2 \text{ s}^2} = 9,52 \frac{\text{m}}{\text{s}^2}
$$
\n
$$
\Delta g = g \sqrt{\left(\frac{\Delta L}{L}\right)^2 + \left(\frac{2\Delta T}{T}\right)^2} = 9,52 \frac{\text{m}}{\text{s}^2} \sqrt{\left(\frac{0,001}{0,500}\right)^2 + \left(\frac{0,002}{1,440}\right)^2} = 0,023 \frac{\text{m}}{\text{s}^2} = 0,02 \frac{\text{m}}{\text{s}^2}
$$

Expression: 
$$
g = 9.52 \pm 0.02 \frac{m}{s^2}
$$

Para:

\n
$$
\begin{array}{|c|c|c|}\n\hline\nU = a xy & a = cte \\
\hline\nU = a \frac{x}{y} & a = cte\n\end{array}\n\left\{\n\begin{array}{|c|c|}\n\hline\n\Delta U = U \sqrt{\left(\frac{\Delta x}{x}\right)^{2} + \left(\frac{\Delta y}{y}\right)^{2}}\n\end{array}\n\right.
$$

• **Dos variables (suma, diferencia):** 

$$
U = a xn \pm b ym
$$
\n
$$
\Delta U = \sqrt{T_{1}^{2} \left( n \frac{\Delta x}{x} \right)^{2} + T_{2}^{2} \left( m \frac{\Delta y}{y} \right)^{2}}
$$
\n
$$
Donde: T_{1} = a x^{n}; T_{2} = b y^{m}
$$
\n
$$
Para: \boxed{U = x + y}
$$

$$
\Delta U = \sqrt{\Delta x^2 + \Delta y^2}
$$